# Boot mein Hirn

Beitrag von Atalantia vom 7. Oktober 2020, 13:13

Hallo Leute,

ich möchte eigentlich schon seit etwa 8 Jahren einen Hac bauen, komme a scheitert bei mir an der Hardware Wahl und an der EFI Konfiguration. Desh Hardware für nix kaufe) frage ich hier mal ob ihr denkt, das ich das in nü kann.

Meine Parameter:

-Desktop Computer

-OpenCore

-min. 8 Core 3.4 GHz (i7-5960X,i7-6900K,i7-6950X,i7-6950X,i7-7820X, 9700K,i7-9700KF,i7-10700F,i7-10700K,i7-10700KF)

Ich weiss nicht welche von den Prozessoren mit OpenCore laufen.

-macOS 10.13.6 (Wichtig!)

-Bluetooth

-Ethernet

-HDMI

-Die Maschine braucht kein WLAN

-Die GPU sollte "OpenGL fixed hardware pipeline" unterstützen muss aber leisten. (keine Spiele, kein realtime Rendering)

Warum so spezifisch? Die Hardware muss ein ganz bestimmtes Programm unt

Meine Kenntnisse:

Terminal: Gut

UNIX scripting: Basic

macOS Kenntnisse: Support level

Mein Hauptprobleme:

-Ich weiss nicht welche Hardware mit OpenCore läuft und sehe auf Hinweise dazu.

-EFI Konfiguration, speziell config.plist, ACPI, SSDT usw. Das ist dann mich.

Wäre schön wenn mir jemand ein paar Tips oder eine Vorgehensweise zeigen

Beitrag von apfel-baum vom 7. Oktober 2020, 13:23

hallo,

der geneigte leser des forums wird eine fülle von beispielen finden, sog sofwarebestückungen, fertige builds, mit 8cores, -wenn es ein "bestimi gucke nach was füpr dessen betrieb via mac nötig ist, schaue welche l verbaut hat-und mache dann weiter, meist wissen die hersteller programmes was dadür als basis, sowie als advanced notwendig ist. was siehe dortania, was empfehlenswerBegsinnelres estoffde - der Einstieg in [Hackintosh-Univ](https://www.hackintosh-forum.de/forum/thread/47941-beginner-s-guide-der-einstieg-in-das-hackintosh-universum/)ersum

es gilt hilfe zur selbsthilfe, hier wird weder mundgerecht noch eigeninitiative gefordert

lg und

p.s. ungeduld ist beim hackintosh ein sehr sehr schlechter ratgeber

Beitrag von Atalantia vom 7. Oktober 2020, 16:58

Also, auch nach stundenlangem suchen komme ich hier auf keinen grüne denn Build Listen für 10.13? Auch Kompatibilitätslisten fBrechen micht'skeine. [Guide - der Einstieg in das Hackint](https://www.hackintosh-forum.de/forum/thread/47941-beginner-s-guide-der-einstieg-in-das-hackintosh-universum/)ohsalt-bolinin wheerisnum einzige Frage beantwortet.

Beitrag von LuckyOldMan vom 7. Oktober 2020, 17:07

## [Zitat von Ata](https://www.hackintosh-forum.de/forum/thread/50605-boot-mein-hirn/?postID=644678#post644678)lantia

Auch das ginner's Guide - der Einstieg in das Hackantomsin-Weinersum einzige Frage beantwortet.

Dann waren Deine Fragen offensichtlich nicht Hackintosh-bezogen. Wer d braucht eine Sehhilfe.

Beitrag von Nightflyer vom 7. Oktober 2020, 18:25

Schau in die Signaturen oder Profile der User, da findest du bestimmt p dich

Beitrag von timmtomm vom 7. Oktober 2020, 18:28

[Atalan](https://www.hackintosh-forum.de/user/74398-atalantia/)tiam welches "ganz bestimmte Programm" geht es denn da?

Beitrag von g-force vom 7. Oktober 2020, 18:41

# [Zitat von Ata](https://www.hackintosh-forum.de/forum/thread/50605-boot-mein-hirn/?postID=644636#post644636)lantia

Warum so spezifisch? Die Hardware muss ein ganz bestim unterstützen.

Das würden wir gerne genau wissen, damit wir gezielt helfen können.

Beitrag von bluebyte vom 7. Oktober 2020, 19:32

Mit Opencore läuft gar nichts. Das ist lediglich ein Bootmanager, der die K MacOS denkt es wäre ein echter Mac. Die Hardware ist ihm so ziemlich um einen x86-kompatiblen PC handelt. Wichtig ist, dass man sich so nah von Apple verbauten Hardware orientiert. Und das ist überschaubar. Da acht Jahre. Vorausgesetzt man hat das nötige Interesse.

Beitrag von Atalantia vom 7. Oktober 2020, 19:35

E-on Vue. Das Programm rendert die Bilder mit dem CPU. Die Darstell OpenGL.

Ich suche eigentlich relativ simple nach Hardware die mit einem 8 Core 12 Cores ansteuern) 3.4GHz läuft. Dazu bin ich mit dem Programm a Bluetooth, USB und HDMI sollte laufen. Wenn die chipintegrierte Videokarte brauch ich nicht mal ne Graphikkarte.

Danke für Euere Geduld. Ich weiss ich bin in diesem Thema noch ein blutige

Beitrag von g-force vom 7. Oktober 2020, 20:00

Warum muß das denn unbedingt High Sierra sein? Ich kann nicht erkennen, nicht auch auf neueren macOS laufen sollte.

Beitrag von grt vom 7. Oktober 2020, 20:18

wenns zwingend highsierra sein muss, dann fallen alle cpus/chipsätze raus, weil die erst ab mojave laufen. muss also ein 8xxx-prozessor und ei sein, ob vielleicht auch 390ger gehen, weiss ich nicht, aber zur sicherheit w raten.

will heissen, aus der liste können schon mal alle 10xxx und 9xxx prozessore

Beitrag von Atalantia vom 7. Oktober 2020, 21:15

# [Zitat von g-](https://www.hackintosh-forum.de/forum/thread/50605-boot-mein-hirn/?postID=644712#post644712)force

Warum muß das denn unbedingt High Sierra sein? Ich kann nicht erken Programm nicht auch auf neueren macOS laufen sollte.

Könnte sein, wollte einfach auf sicher gehen.

Wären dann diese Prozessoren mit einem Gigabyte 370 möglich?

i7-5960X,i7-6900K,i7-6950X,i7-7820X,i7-7820XF

Beitrag von theCurseOfHackintosh vom 7. Oktober 2020, 21:20

Du meinst Gigabyte Z370?

Kein einziger davon läuft, mit Z370...

5960x müsste 2011-3 sein, die anderen 2066, bin mir aber nicht sicher..

Beitrag von timmtomm vom 7. Oktober 2020, 21:51

[Atalan](https://www.hackintosh-forum.de/user/74398-atalantia/)tiaut der Info hier ist der Mac Os Catalina Support seit der Version R<sup>2</sup>

[http://www.dailycadcam.com/e-o &vue-plant](http://www.dailycadcam.com/e-on-releases-vue-plantfactory-2019-r4/)factory-2019-r4/

"Other notable new features in VUE and PlantFactory R4

As with previous quarterly releases, e-on software has also added many and UI/UX enhancements such as:

- 1.Rewritten and optimized FBX format import,
- 2. Substance compatibility enhancements: support for multi-graph .sbsar, version 7, support for animated .sbsar files, support for several additior
- 3. Path tracer renderer now supports orthographic projection, film offset pass channels,
- 4.New LOD selection mechanism based on referenced length,
- 5.Numerous updates to Python scripting options,
- 6.Added compatibility with MacOS Catalina,
- 7.And a lot more"

Aktuell ist die Version R5 (Juni 2020), also wenn Du nicht eine noch älter steht auch aktueller Hardware nichts im Wege ...

Beitrag von Erdenwind Inc. vom 7. Oktober 2020, 21:54

Getestet!!! Z490 geht Z390 (Designare geht). OK ICH hab Grafikkarte einmal RX5700XT. Kann also nicht sagen inwiefern die IGPU das hinkrieg Auf beiden läuft die aktuellste DEV Beta.

Einmal i9 10850 und einmal i7 9700k (8Core). Sehe also kein Problem damit.

Beitrag von grt vom 7. Oktober 2020, 23:06

## [Zitat von Ata](https://www.hackintosh-forum.de/forum/thread/50605-boot-mein-hirn/?postID=644717#post644717)lantia

Wären dann diese Prozessoren mit einem Gigabyte 370 möglich?

da wär z.b. ein i7 8700(K oder T oder nix) möglich. 6 kerne, 12 th übertaktbar, macht eigentlich nur sinn auf Zei7n0emchbiposaardz,midter 8700 ohne wa geht immer und überall, und der 8700T schont die stromrechnung.

Beitrag von Atalantia vom 8. Oktober 2020, 04:18

#### [Zitat von timm](https://www.hackintosh-forum.de/forum/thread/50605-boot-mein-hirn/?postID=644723#post644723)tomm

[Atalan](https://www.hackintosh-forum.de/user/74398-atalantia/)til aut der Info hier ist der Mac Os Catalina Support seit der Versi integriert:

Dann geht meine Version auf Catalina nicht. Sie ist älter. Updates gi meiner Modelle laden dann nicht mehr. Also muss ich bei einer älteren V 15. Leider ist die Dokumentation bei E-on sehr schlecht. Ich werd schnellste Maschine die 10.13.6 kann zu bauen.

Der letzte iMac Pro der mit High Shanitel Xieson Mäl(W14211446BB, W-2150B, W-2170B, W-2190B) ("Skylake") Prozessoren. Könnte man einen dieser nehmen?

Beitrag von g-force vom 8. Oktober 2020, 07:38

Dann bau meinen PC nach, der hat genug Dampf (siehe Profil).

Beitrag von bluebyte vom 8. Oktober 2020, 07:38

Die CPU ist das Bauteil, dass Dir bei der Konfiguration am wenigsten Kop wird. Brauchst jetzt nicht unbedingt zu einem Xenon greifen.

Aber ich finde es toll, dass Du recherchiert hast.

Beitrag von Atalantia vom 8. Oktober 2020, 09:56

## [Zitat von g-](https://www.hackintosh-forum.de/forum/thread/50605-boot-mein-hirn/?postID=644764#post644764)force

Dann bau meinen PC nach, der hat genug Dampf (siehe Profil).

Mit dem I7 6700-K 4 Cores? Ja, vielleicht.

## [Zitat von blu](https://www.hackintosh-forum.de/forum/thread/50605-boot-mein-hirn/?postID=644765#post644765)ebyte

Die CPU ist das Bauteil, dass Dir bei der Konfiguration am wenigsten bereiten wird. Brauchst jetzt nicht unbedingt zu einem Xenon greifen.

Wie meinst Du das? Wenn der CPU nicht stimmt werde ich kaum 10.13 zum die ganze Aktion war für nix. Eine solch starke Maschine wie ich such Rendering oder vielleicht für SETI um nach Aliens zu suchen.

Für Surfen, Email, Farbkorrekturen von Photos genügt mein MacMini.

# [Zitat von](https://www.hackintosh-forum.de/forum/thread/50605-boot-mein-hirn/?postID=644732#post644732) grt

da wär z.b. ein i7 8700(K oder T oder nix) möglich. 6 kerne, 12 threads. übertaktbar, macht eigentlich nur sinn auf Z&e 7n0 enahibposæntoz, moler 8700 ohne was geht immer und überall, und der 8700T schont die stromrechnung.

Muss nochmal nachhacken. Mit dem 8700K wäre eine Installation mit 10. Chipsatz möglich?

Beitrag von grt vom 8. Oktober 2020, 10:00

ich denke ja. ich hab gestern im mactracker geschmökert, und modell highsierra (10.13.6) ausgeliefert wurden, und eine 8xxx-cpu haben. d gehen.

Beitrag von Nightflyer vom 8. Oktober 2020, 10:59

Grade HS auf iMac1,1 i7 870[0k installiert](https://www.hackintosh-forum.de/attachment/153578-bildschirmfoto-2020-10-08-um-10-57-31-png/)

Beitrag von bluebyte vom 8. Oktober 2020, 11:00

### [Zitat von Ata](https://www.hackintosh-forum.de/forum/thread/50605-boot-mein-hirn/?postID=644781#post644781)lantia

Wie meinst Du das? Wenn der CPU nicht stimmt werde ich kaum 10.1 bringen und die ganze Aktion war für nix. Eine solch starke Maschine macht nur Sinn für Rendering oder vielleicht für SETI um nach Aliens zu su

Für Surfen, Email, Farbkorrekturen von Photos genügt mein MacMini.

Was soll das jetzt? Hol Dich mal wieder ein. Habe lediglich erwähnt, Kompatibilität, keine identische CPU (Xenon) brauchst, die im echten Mac ve

Lediglich die Kompatibilität zum Board muss gegeben sein, d.h. Sockel BIOS, etc. Ansonsten hast Du da freie Hand.

Das Smiley hättest Du Dir schenken können.

High Sierra habe ich auf meinem T520 (Sandy-Architektur) am Laufen.

Die Probleme bei MacOS liegen nämlich anders als Du vielleicht denkst.

Umso älter das MacOS und umso aktueller die Hardware, desto größer die Hardware nicht unterstützt wird. Apple macht vieles möglich, aber a Glaskugel und können in die Zukunft sehen.

Beitrag von Atalantia vom 8. Oktober 2020, 19:19

Danke bluebyte. Das Emoj war nicht an Dich gerichtet sondern an die Nerd suchen. Trotzdem... sich so wichtig zu nehmen ist ungesund. Etwas mehr und tut jeder Situation gut.

## [Zitat von Nigh](https://www.hackintosh-forum.de/forum/thread/50605-boot-mein-hirn/?postID=644803#post644803)tflyer

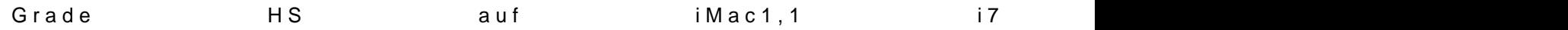

Wow, cool. Die Startprobleme in meinem Gehirn lüften sich langsam.

[Zitat von blu](https://www.hackintosh-forum.de/forum/thread/50605-boot-mein-hirn/?postID=644804#post644804)ebyte

...

Die Kompatibilität zum Board. Also der Sockel muss zum Prozessor passe OS? Hmm... wie kann man das alles blos lernen...

Beitrag von bluebyte vom 8. Oktober 2020, 19:42

Die CPU muss vom Bios unterstützt werden. Deswegen gibt es Bios-Upd kommen später auf den Markt. Aber das hat nichts nit dem Betriebssystem z Board und CPU.

Beispiel von meinem Board

[https://www.gigabyte.com/Ajax/ &t?Type=Prod](https://www.gigabyte.com/Ajax/SupportFunction/Getcpulist?Type=Product&Value=4326)uct&Value=4326

Ich will dich jetzt nicht zu sehr verunsichern, aber es gibt Leute bei dene nicht, weil das BIOS zu alt ist. Kommt selten vor, aber es kann passieren.

Dafür gibt es ja dieses tolle Forum hier

Beitrag von grt vom 8. Oktober 2020, 19:55

## [Zitat von blu](https://www.hackintosh-forum.de/forum/thread/50605-boot-mein-hirn/?postID=644912#post644912)ebyte

Die CPU muss vom Bios unterstützt werden

wenns die kombination i7 8700(K) und ein board mit  $Z370$  (oder  $H/Q370$ ) w auch ohbeosupdate hipsatz und cpu sind bgiloesicah daaltheuss eher sein, wenn man z.b. eine 3xxx cpu auf ein 6x-chipsatz-board setzen will, oder 7xxx cpu au das kriegt man raus.

es wär allerdings doof, wenn man **[biosupd](https://www.hackintosh-forum.de/lexicon/entry/7-biosupdate/?synonym=107)atzaastm**menpassende kombination liegen hat, zween kateas ganze erstmal starten müsste und zum starten vorher das supdate räuchte. da hat man dann die schlange, die sich i schwanz beisst...

Beitrag von g-force vom 8. Oktober 2020, 22:41

Ein BIOS-Update ist meistens angesagt, wenn zusätzliche Hardware (i verbaut wird, die es bei Erscheinen des Mainboards noch nicht gab.

Das neue BIOS stellt die Kompatibilität der Hardware wieder sic manchmal auch in die Hose - ältere CPU oder RAM funktionieren plötz werden instabil. Dazu gibt es soooooo viele Threads im Netz, daß sprengen würde.

Meine grundsätzliche Meinung ist: Wir arbeiten mit PCs, die meist fü wurden. Erst wenn meine Hardware und mein BIOS so aufeinander al Windows zu 100% stabil läuft, kann ich das Projekt "Hackintosh" angehen.

Beitrag von Der\_Trottel vom 8. Oktober 2020, 23:36

Ich Der\_Trottel weiß es doch

Es liegt nicht an den Prozessoren sondern an Smbois, die du auswählst

also du kannst der aktuelle CPU 10XXX nehmen aber solange du das Sy signiert dann kannst du drauf HighSierra, Mojave, Catalina und Big Sur insta

Such dir erst den Prozessor, wenn du was gefunden hast dann s Mainboard, das dazu passt und von diesen MBs suchst dir eins, das problemlos läuft und dafür ist Google davon überflutet und in diesem Forum

Beitrag von grt vom 9. Oktober 2020, 10:13

## [Zitat von Der\\_T](https://www.hackintosh-forum.de/forum/thread/50605-boot-mein-hirn/?postID=644954#post644954)rottel

Es liegt nicht an den Prozessoren sondern an Smbois, die du auswählst

und das sollte sich an der hardware orientieren. es bringt nix nur aus k (oder was auch immer für gründen) ein stark von der eigenen hardware ab zu wählen, damit alte software läuft. die hardware (cpu/gpu) bleibt die gle wegen einer simplen "behauptung" plötzlich kompatibler.

Beitrag von Der\_Trottel vom 9. Oktober 2020, 11:31

# [Zitat von](https://www.hackintosh-forum.de/forum/thread/50605-boot-mein-hirn/?postID=644978#post644978) grt

und das sollte sich an der hardware orientieren

wenn er an der Hardware orientieren will/soll dann gibt es keine iMac Sierra darauf installieren kann und gleichzeitig 8 Kerne unterstütz (das Thread verstanden) außer dass er auf Intel X-Reihe eingreift mit X299 Main iMacPro1,1 nimmt.

Alle iMac-Modelle bis 2017 kamen mit High Sierra danach nicht mehr und i7-7700k, wo nur 4K/8T hat.

Also wie soll das bitte gehen!!!!, au8er das er zum Beispiel i7-9700(K, Mainboard mit Chipsatz Z370 oder Z390 nimmt dann muss er hier wi zurückgreifen, weil dazu passende smbios iMac19,1 nicht passt, wo hie und man kann kein High Sierra darauf installieren soweit ich weiß.....!!!

Beitrag von grt vom 9. Oktober 2020, 11:55

# [Zitat von Der\\_T](https://www.hackintosh-forum.de/forum/thread/50605-boot-mein-hirn/?postID=644996#post644996)rottel

und gleichzeitig 8 Kerne unterstütz

er hat z.b. auch einen i7 8700(K) in der liste mit 6/12 kernen. und die entscheidend. es kommt auf die generation der cpu an. wenn apple z.b. n einer generation verbaut hat, kann man trotzdem einen i3 derselben generat er wird unterstützt. da apple 8xxx prozessoren in modellen verbaut ha ausgeleifert wurden, kennt highsierra die generation.

cpus der 9. generation und die dazugehörigen chipsätze (Z390) kamen erst den markt, die sollte er nicht nehmen. man kann zur not auch cpu-ids faken für eine böse krücke, die möglichst nicht angewendet werden sollte.

Beitrag von Der\_Trottel vom 9. Oktober 2020, 15:09

### [gr](https://www.hackintosh-forum.de/user/8470-grt/)t

Ich glaube, er hat jetzt genug Infos, wo er weiter suchen soll, denn er er und nicht wir